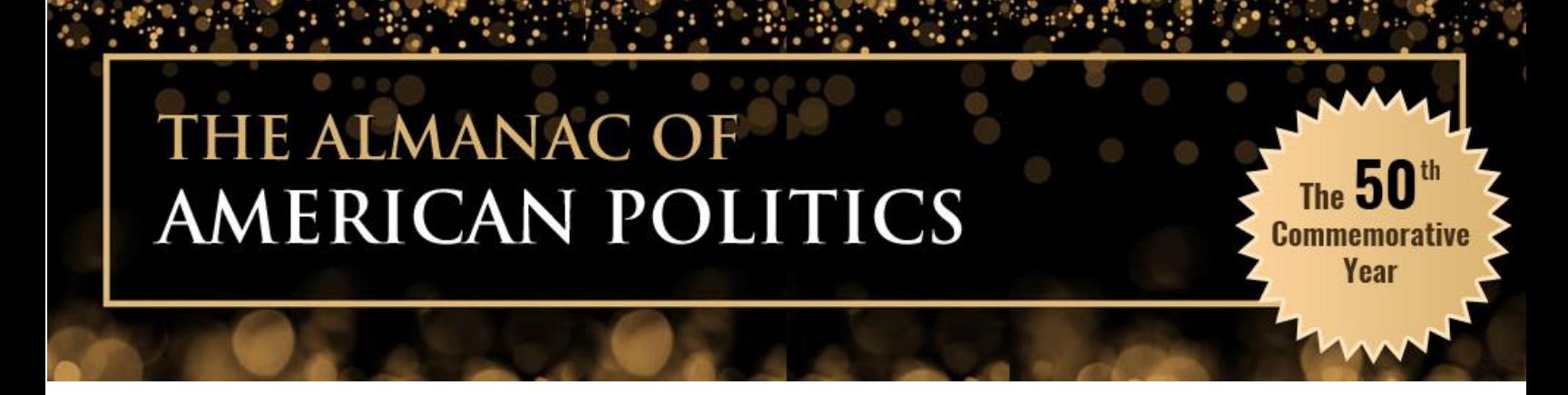

**Almanac of American Politics 2022 eBook FAQ and Download Instructions**

**About the Almanac of American Politics 2022 eBook:** The 2022 Almanac of American Politics observes its most celebratory year yet, as it marks the 50th Commemorative Edition for this political reference icon. Now, more than ever, The Almanac of American Politics continues to be the gold standard of accessible political information, relied on by everyone involved, invested or interested in politics in America. Highly regarded for its in-depth analysis and comprehensive profiles of every congressional district, state, governor and member of Congress, The Almanac is the tool you need to better understand the context of the people and perspectives shaping the issues that matter to you. We are pleased to be able to provide you with a digital "eBook" edition of the Almanac of American Politics to provide access to the publication where ever you are and through whatever platform/device you have with you. We hope you enjoy delving into all of the Almanac's political insights and analysis in this special 50<sup>th</sup> commemorative edition.

**File Types:** The Almanac of American Politics 2022 eBook is available in two different types of files, EPUB and MOBI.

**EPUB Files** - EPUB is an [e-book](https://en.wikipedia.org/wiki/E-book) file format that uses the ".epub" file extension. The term is short for *electronic publication* and is sometimes styled *ePub*. EPUB is supported by many e-readers, and compatible software is available for most smartphones, tablets, and computers. EPUB is a technical standard published by the International Digital Publishing Forum (IDPF). It became an official standard of the IDPF in September 2007, superseding the older Open eBook standard. The [EPUB](https://en.wikipedia.org/wiki/EPUB) format is the most widely supported e-book format, supported by most e-book readers except Amazon Kindle devices.

**MOBI Files** - The [Mobipocket](https://en.wikipedia.org/wiki/Mobipocket) or MOBI e-book format is based on the [Open](https://en.wikipedia.org/wiki/Open_eBook)  [eBook](https://en.wikipedia.org/wiki/Open_eBook) standard using [XHTML](https://en.wikipedia.org/wiki/XHTML) and can include [JavaScript](https://en.wikipedia.org/wiki/JavaScript) and frames. It also supports native [SQL](https://en.wikipedia.org/wiki/SQL) queries to be used with embedded databases. There is a corresponding e-book reader. The [Amazon Kindle](https://en.wikipedia.org/wiki/Amazon_Kindle) can read unprotected .mobi files, as can [Amazon'](https://en.wikipedia.org/wiki/Amazon_(company))s Kindle application for Windows and MacOS. Amazon has also developed an .epub to .mobi converter called KindleGen, and it supports IDPF 1.0 and IDPF 2.0 EPUB format.

# THE ALMANAC OF **AMERICAN POLITICS**

**Download Limit:** The Almanac of American Politics eBook files have a download limit of four downloads. Please be mindful to download the files and save them somewhere accessible for future use as to not exceed the download limit.

The **J** 

Commemorativ Year

**Supported Devices and Programs:** The Almanac of American Politics eBook is available to access via Windows and Apple computers, Android devices and tablets, Apple iPhones and iPads, and Barnes & Noble Nook devices. Supported third-party programs include, but are not limited to: iBooks, Kindle, Google's Play Books, Adobe Digital Edition, Kobo, Icecream EPUB Reader, etc. For help loading the Almanac of American Politics into a third-party program, please consult the specific eBook program's support services (links below).

- 1. Adobe Digital Edition Support:<https://helpx.adobe.com/support/digital-editions.html>
- 2. Amazon Kindle Books Support: [https://www.amazon.com/gp/help/customer/display.html/ref=vnid\\_GDRLC59WEFZTBP](https://www.amazon.com/gp/help/customer/display.html/ref=vnid_GDRLC59WEFZTBPU7?nodeId=GDRLC59WEFZTBPU7) [U7?nodeId=GDRLC59WEFZTBPU7](https://www.amazon.com/gp/help/customer/display.html/ref=vnid_GDRLC59WEFZTBPU7?nodeId=GDRLC59WEFZTBPU7)
- 3. Apple iBooks Support: <https://support.apple.com/books>
- 4. Barnes and Noble Nook Support: [https://help.barnesandnoble.com/app/nook\\_support/list](https://help.barnesandnoble.com/app/nook_support/list)
- 5. Google Play Books Support: [https://support.google.com/googleplay/answer/3238095?hl=en&ref\\_topic=6203595](https://support.google.com/googleplay/answer/3238095?hl=en&ref_topic=6203595)
- 6. Icecream EPUB Reader Support: <https://icecreamapps.com/Ebook-Reader/>
- 7. Kobo Support: <https://help.kobo.com/hc/en-us>

**Support:** For any questions or assistance with the Almanac of American Politics eBook please contact our CBIS Client Services by calling 1-888-265-0600 or emailing [service@columbiabooks.com.](mailto:service@columbiabooks.com)

# THE ALMANAC OF **AMERICAN POLITICS**

## **Downloading the eBook**

### **Downloading to Computer (Windows or Mac):**

- 1. Click on the "Download Link" that is included in the "The Almanac of American Politics: Product Download" email from orders@columbiabooks.com
- 2. Click on the "Download ePub File" or "Download Mobi file" button, depending on which is compatible with the eBook reader you choose to use to access the Almanac of American Politics.
- 3. Once the file has downloaded, open the file using your eBook reader.

### **Downloading to Device**

#### **Apple**

#### **iPhone/iPad**

1. From your iPhone or iPad click on the "Download Link" that is included in the "The Almanac of American Politics: Product Download" email from orders@columbiabooks.com

The -

**Commemorativ** Year

- 2. Open the "Download Link" using Safari as the web browser
- 3. Click on the "Download ePub File" button
- 4. Once downloaded, you will be prompted to open with iBooks, clicking on that will open the ePub file in iBooks
- 5. The book will also be automatically added to iBooks for later reading

#### **Amazon**

#### **Kindle**

- 1. Click on the "Download Link" that is included in the "The Almanac of American Politics: Product Download" email from orders@columbiabooks.com
- 2. Click on the "Download Mobi file" button
- 3. Connect the Kindle to your computer using a USB cable that came with your Kindle
- 4. Drag and drop the ".mobi" ebook file into the documents folder on your Kindle
- 5. When the USB activity indicator on your Kindle stops flashing, eject the Kindle from your computer
- 6. You will find the book in your library

## THE ALMANAC OF **AMERICAN POLITICS**

#### **Android**

#### **Phone/Tablet**

1. Click on the "Download Link" that is included in the "The Almanac of American Politics: Product Download" email from orders@columbiabooks.com

The -

**Commemorativ** Year

- 2. Click on the "Download ePub File" button
- 3. Open the file in the File Explorer. If you do not have this app you can download it here https://play.goog
	- le.com/store/apps/details?id=com.mobisystems.fileman&hl=en
- 4. Go to the file location and click on file, it will ask you to upload the file in Play Books and read it
- 5. If you do not wish to upload the file to Play Books, you can install this app https://play.google.com/ store/apps/details?id=com.mobisystems.ubreader\_west, which will allow you to read the ePub book without uploading it to the Play store

#### **Barnes and Noble**

-

### **Nook**

- 1. Click on the "Download Link" that is included in the "The Almanac of American Politics: Product Download" email from orders@columbiabooks.com
- 2. Click on the "Download ePub File" button
- 3. Connect the Nook to your computer via a USB cable and navigate to the Nook USB
- 4. Drag-and-drop the eBook from your computer to the "my documents" folder of the connected Nook device.
- 5. Once the file has finished transferring, eject the device from your computer
- 6. You will find book in your library on the Nook device